## **Historical Value Representation (Work with D2000 HI)**

Historical value representation

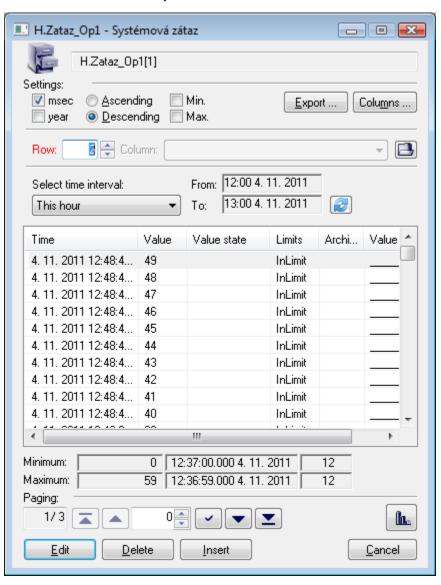

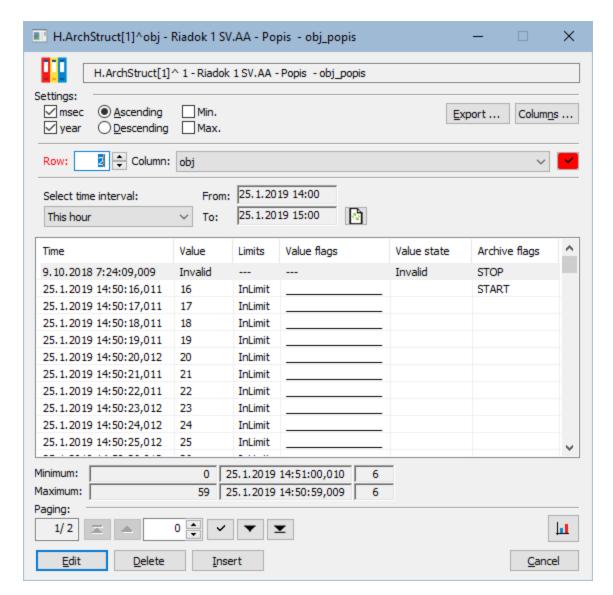

Meaning of the buttons placed in the dialog box is following:

| Button  | Meaning                                                                                                    |
|---------|----------------------------------------------------------------------------------------------------|
| Export  | Saves values displayed in the table into a file. Clicking the button opens the menu allowing you to save values in a text file, CSV file or copy them into the clipboard. It is also possible to save either all the values of the table (the <b>All values</b> item) or only selected values (lines). |
| Columns | Configuration of columns displayed in the table.                                                                                                    |
| Edit    | Edits selected value of the archive object.                                                                                                    |
| Delete  | Deletes selected value of the archive object.                                                                                                    |
| Insert  | Inserts a new value into the current table position.                                                                                                    |
| 11      | Shows values of the archive object in the graph.                                                                                                    |
| Close   | Closes the dialog box of the archive object.                                                                                                    |

Note: The buttons Edit, Delete, Insert are disabled if an archive object disallows this activity from HI.

The parameters **Row** and **Column** are enabled if the browsed archive object is a structure. When changing row (**Row** parameter) or column (**Column** parameter) of the particular archive object and clicking on button it loads data from the archive. The change is indicated by the red color of the parameter **Row** or **Column**. You can see the current values in the object name in a title bar.

The button refreshes the displayed data of the archive object.

If the archive contains more values for a given time interval than may be displayed in the dialog box, you must use the paging functions. For easy orientation and moving within the multi-page list, you can use the buttons located below the list.

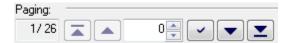

## Table description

Besides particular values of an archive object, each table line contains other information concerning the given value. Their displaying depends on the table column settings. The table has the following structure:

| Column         | Contents                                                                                                    |
|----------------|----------------------------------------------------------------------------------------------------|
| Time           | Information about the time when the value was saved into the archive database. If the <b>msec</b> parameter is checked then the column displays time data with the millisecond accuracy. The checked <b>Year</b> parameter allows displaying information about the current year. |
| Value          | Value of the archive object (object Historical value type) in corresponding time. If it contains "???" string, this value is not valid.                                                                                                    |
| Limits         | Limit state of the value: InLimit, VL-Limit,L-Limit, H-Limit, VH-Limit, LimitsProblem                                                                                                    |
| Value<br>state | Process state of the value: Invalid, ProcAlarm, NoAckPAlarm, PrAlSilent, Weak, NoAckValue, Transient, Default, Manual, PrAlCrit.                                                                                                    |
| Archive flags  | Flags: START, STOP, BLOCK, UNBLOCK, DELETED, USERMODIFY, OLDVAL, PROCESMODIFY, LOADDATA, MONO_TIME, K, L, M.                                                                                                    |
| Value<br>flags | Flags of the value. This column displays only the flags with TRUE value.                                                                                                    |

## Colors in a table:

- White color data from the archive database. Editing is enabled.
- Red color data from the archive database. Editing is disabled.
- · Grey live data from the graphs. Editing is disabled.

The descriptions of individual value states are explained in the following table.

| Value<br>state    | Meaning                                                                                                |
|-------------------|----------------------------------------------------------------------------------------------------|
| INLIMIT           | The value is at once greater than the low limit (Low Limit) and less than the high limit (High Limit). |
| VL_LIMIT          | The value is less than the lowest limit (Very Low Limit).                                              |
| L_LIMIT           | The value is less than the low limit (Low Limit).                                                      |
| H_LIMIT           | The value is less than the high limit (High Limit).                                                    |
| VH_LIMIT          | The value is less than the highest limit (Very High Limit).                                            |
| LIMITSPROB<br>LEM | Condition VLL < LL < HL < VHL is violated.                                                             |

| TRANSIENT   | The command to set value was issued at the moment of the value writing into the archive database, but backward reading has not verified the value yet.                        |
|-------------|----------------------------------------------------------------------------------------------------|
| DEFAULT     | The value in Default mode (default value).                                                                                                    |
| WEAK        | Suspicious value (Weak Value). This value is not valid in the system because all the validity conditions are not met, yet.                                                    |
| INVALID     | Invalid object value.                                                                                                    |
| ProcAlarm   | The state occurs if the given object has an active process alarm.                                                                                                    |
| NoAckPAlarm | The state occurs if the process alarm is not acknowledged by the operator in the D2000 HI process.                                                                            |
| PrAISilent  | The state occurs if the given object hasn't any active process alarm, or the Silent option is enabled in the configuration of object process alarms in the D2000 CNF process. |
| NoAckValue  | The state occurs if the last object value change is not acknowledged by the operator in the D2000 HI process.                                                                 |
| Manual      | The object value is in a Manual state if it was manually adjusted by the operator in the D2000 HI process.                                                                    |
| PrAlCrit    | The status occurs if the process alarm is defined as a critical one in the D2000 CNF process.                                                                                 |

The following table explains the archive flags.

| Archive flag     | Meaning                                                                                                    |
|------------------|----------------------------------------------------------------------------------------------------|
| START            | The value stored in the database at the moment of D2000 Archiv start.                                                                                                    |
| STOP             | The value stored in the database at the moment of D2000 Archiv stop.                                                                                                    |
| BLOCK            | The value stored in the database at the beginning of blocking the archiving (by the stop condition of archiving configured in D2000 CNF).                                                                                                    |
| UNBLOCK          | The value stored in the database at the end of blocking the archiving (by the start condition of archiving configured in D2000 CNF).                                                                                                    |
| DELETED          | The value from the archive database, which was deleted by a user.                                                                                                    |
| USERMO<br>DIFY   | The value in the archive, which was modified by a user.                                                                                                    |
| OLDVAL           | An old value obtained from communication.                                                                                                    |
| PROCES<br>MODIFY | Value was modified by a D2000 process different than HI (e.g. by EVENT via action UPDATEARCHVAL).                                                                                                    |
| LOADDATA         | Obsolete: value was obtained from OS/2 database SQL Gupta via Online archive database import.                                                                                                    |
| MONO_TI<br>ME    | Value is stored with monotonous time. All values in D2000 version 6.5 and above have this flag. In the case of archive databases, created in previous D2000 versions, this flag is set for all values newer than the time of starting the new archive.  Note: Flag MONO_TIME is not displayed in HI.                                                                                                    |
| К                | Archive flag only occurs in the periodic archives. To avoid unnecessary space consumption in the database, the periodic archives are archived when they change. I.e. if the value and its attributes (limits, value state, value flags) remain the same as in the previous period, it will not be written to the database. During the reading this value will be reconstructed as a copy of the previous value, with changed time and the 'K' archive flag set. |
| L                | The flag is set while reading. A value with such a flag is read from the write cache and is not yet committed in the archive database.                                                                                                    |
| М                | The flag is set while reading. A value with such a flag is read from the isochronous cache.                                                                                                    |

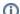

Related pages:

Historical value export